# **LAMPIRAN**

**a.** *Statechart Diagram* **Pendaftaran Siswa**

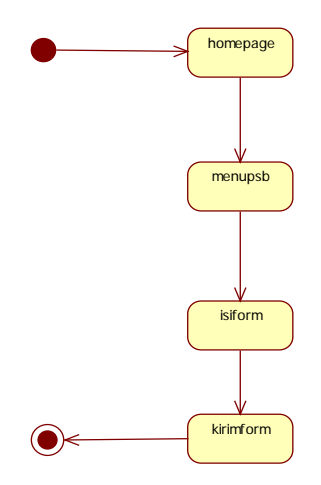

**b.** *Statechart Diagram* **Validasi PSB**

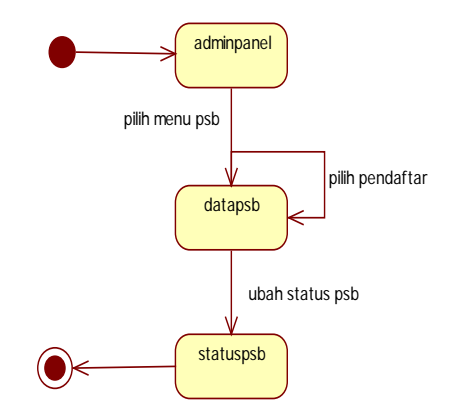

#### **Lampiran 2** L-2

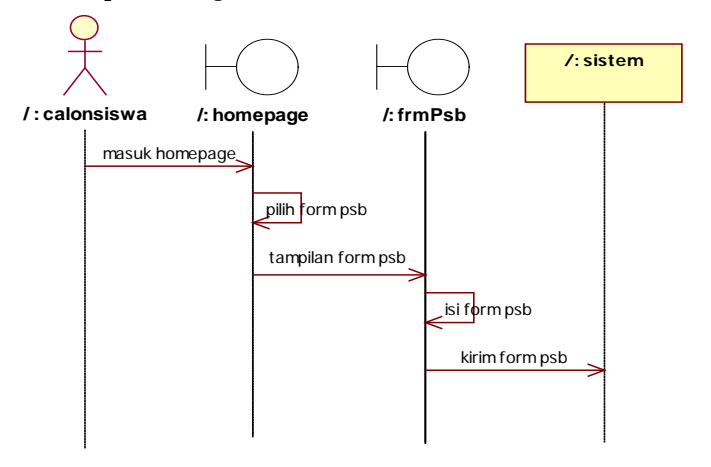

**a.** *Sequence Diagram* **Pendaftaran Siswa**

#### **b.** *Sequence Diagram* **Validasi PSB**

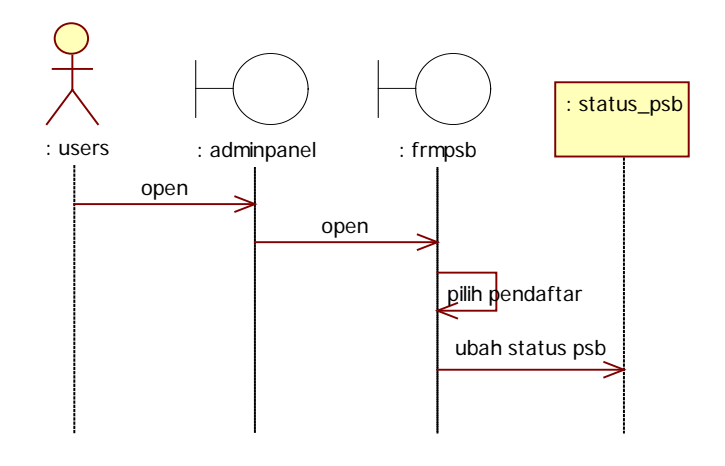

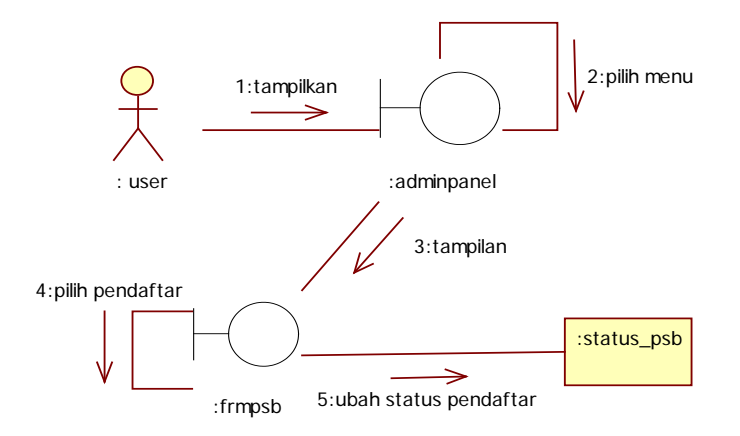

**a.** *Collaboration Diagram* **Pendaftaran Siswa**

#### **b.** *Collaboration Diagram* **Validasi PSB**

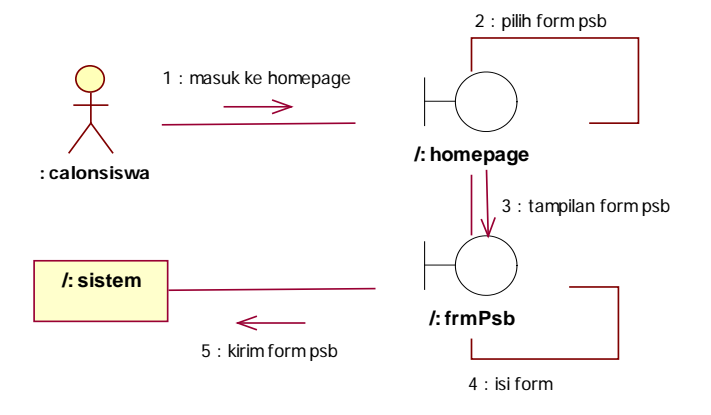

### **Lampiran 4 L-4**

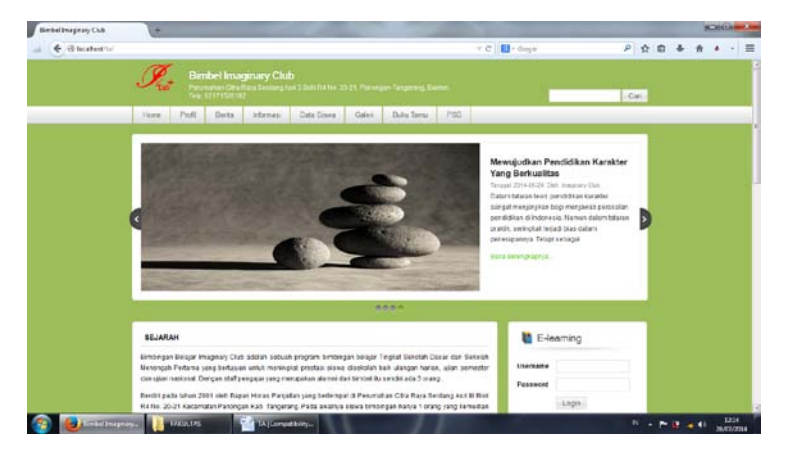

**a. Halaman Menu Utama**

#### **b. Halaman Profil**

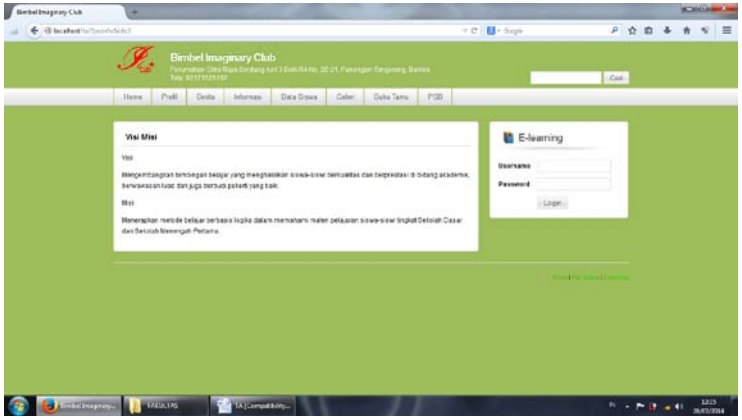

#### **Lampiran 5 L-5**

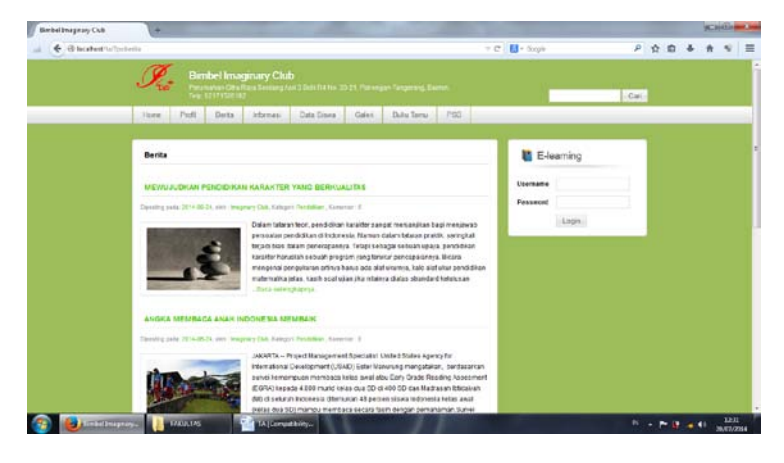

#### **c. Halaman Berita**

#### **d. Halaman Informasi**

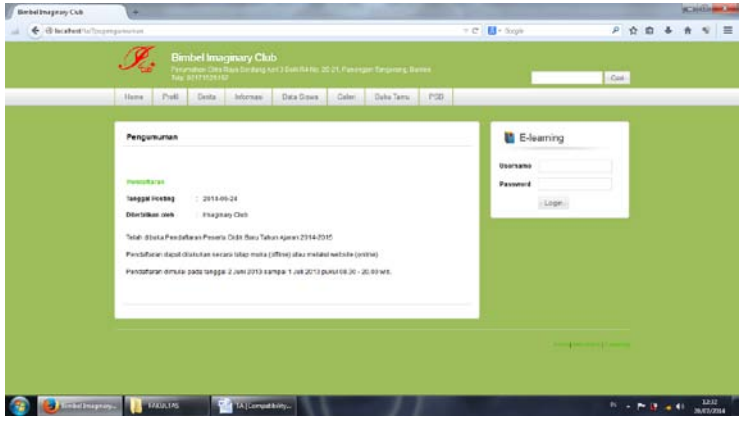

## **Lampiran 6 L-6**

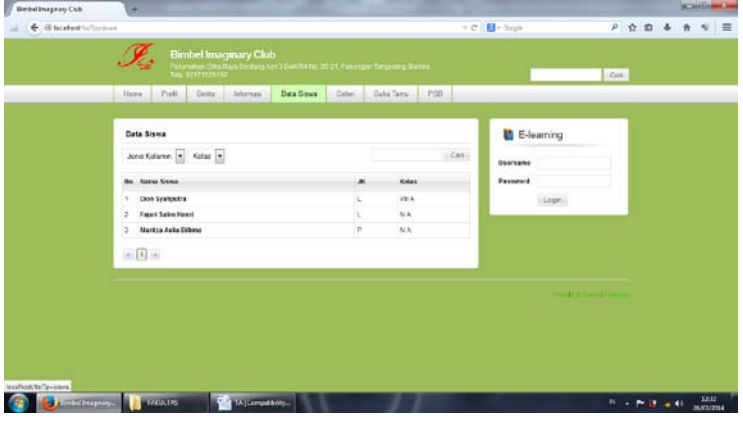

**e. Halaman Data Siswa**

## **f. Halaman Galeri**

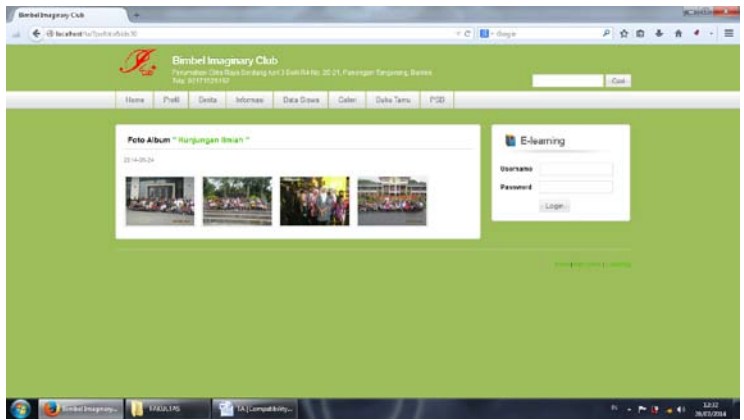

## **Lampiran 7 L-7**

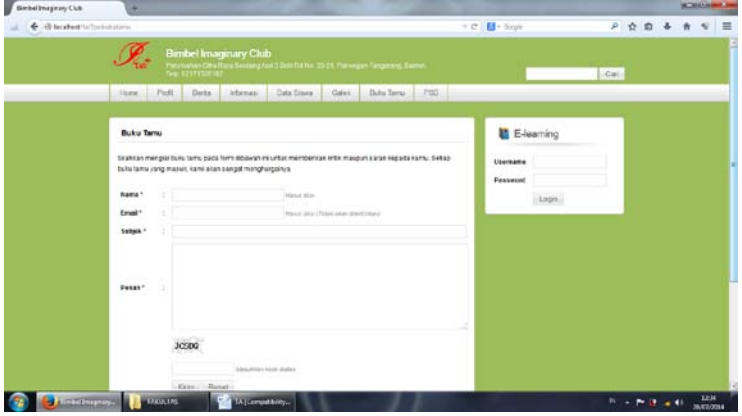

**g. Halaman Bukutamu**

#### **h. Halaman PSB**

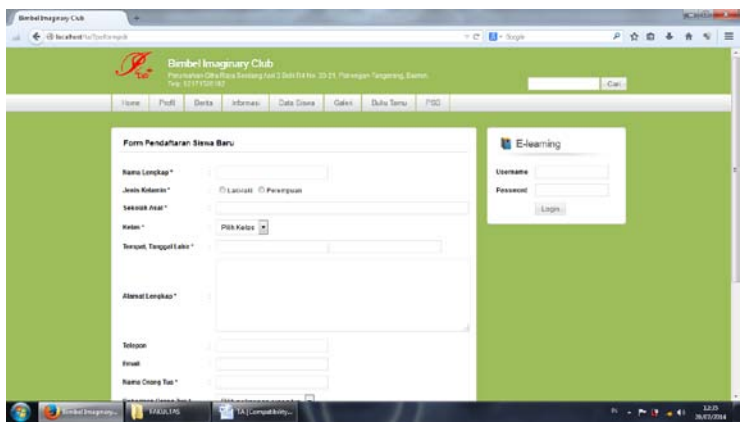

## **Lampiran 8 L-8**

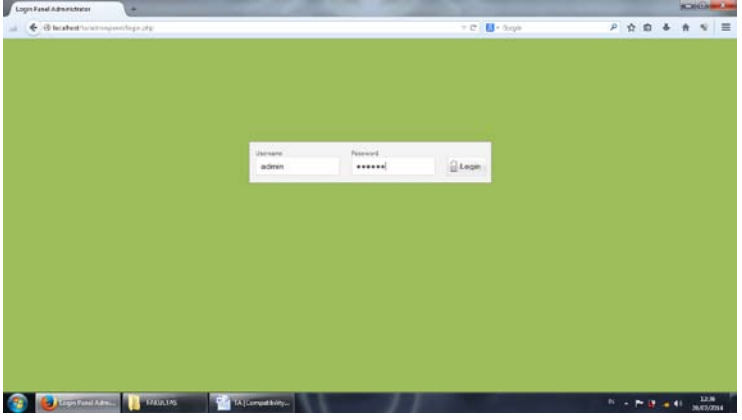

**i. Halaman Login Admin**

## **j. Halaman Utama Admin**

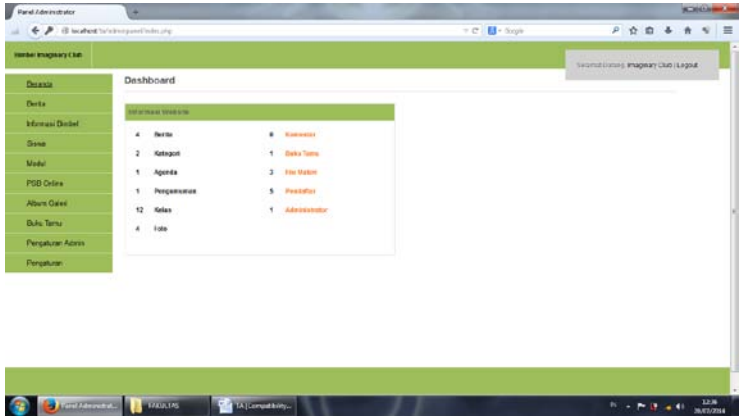

### **Lampiran 9 L-9**

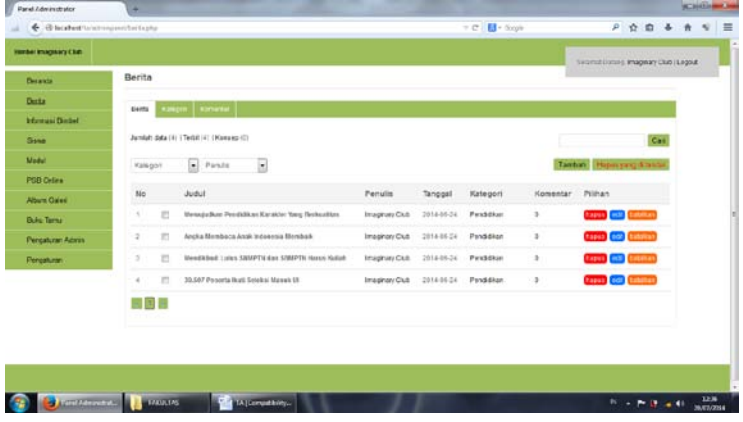

**k. Halaman Berita Admin**

# **l. Halaman Informasi Bimbel**

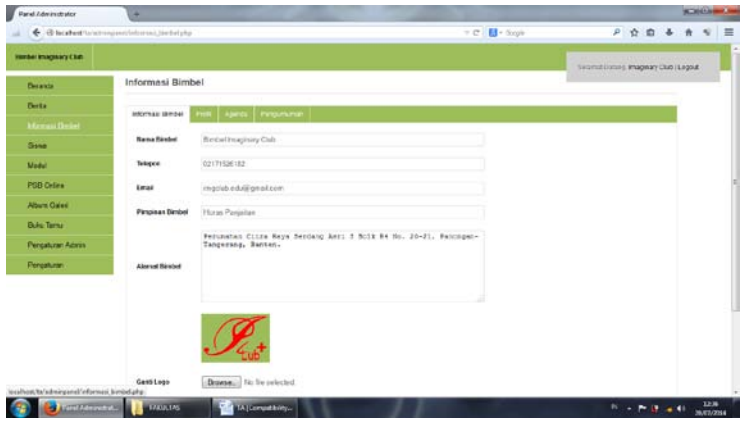

## **Lampiran 10 L-10**

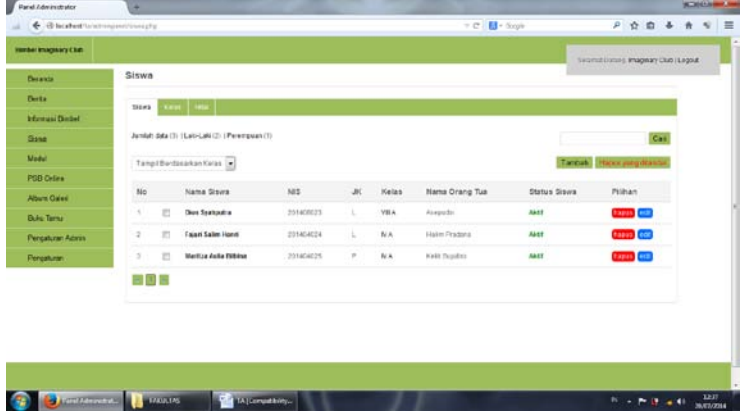

# **m. Halaman Admin Siswa**

#### **n. Halaman Admin Modul**

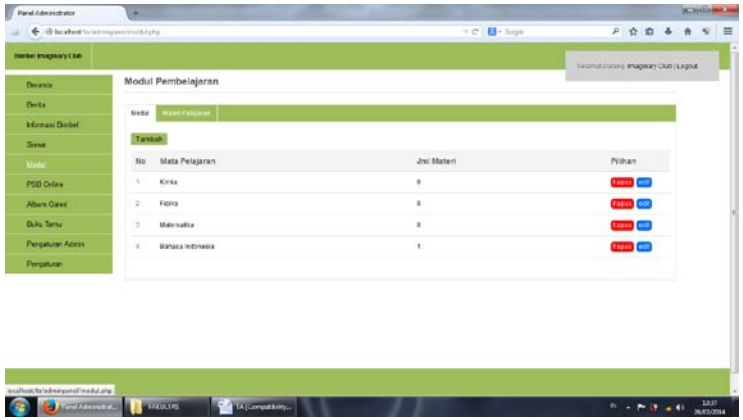

## **Lampiran 11 L-11**

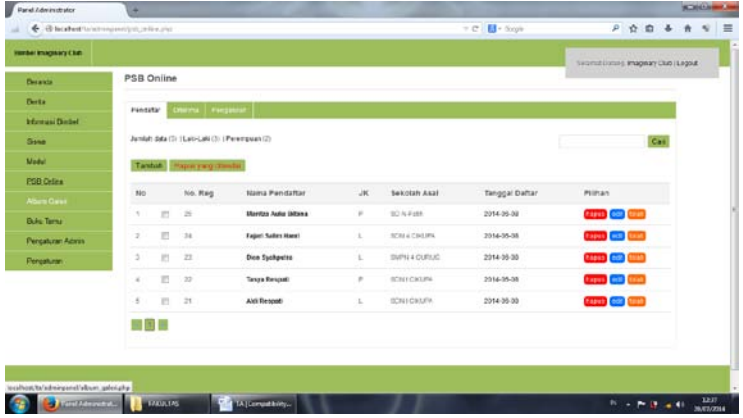

**o. Halaman Admin PSB** *Online*

# **p. Halaman Admin Album Galeri**

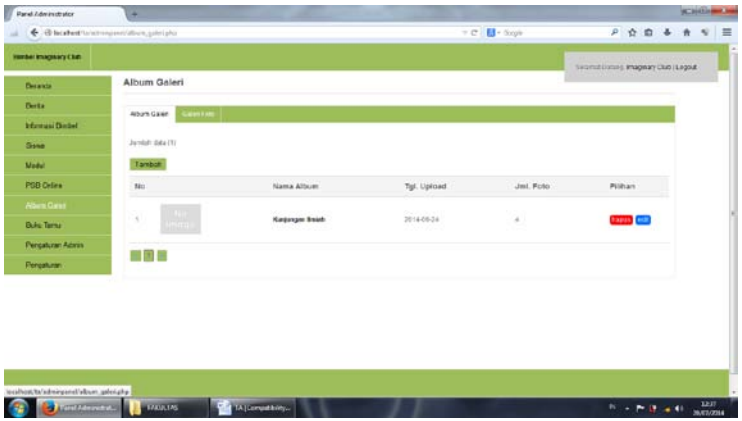

## **Lampiran 12 L-12**

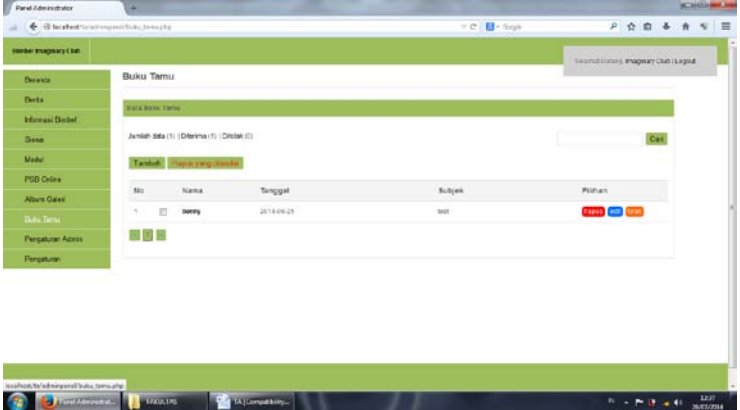

**q. Halaman Admin Bukutamu**

# **r. Halaman Admin Pengaturan Admin**

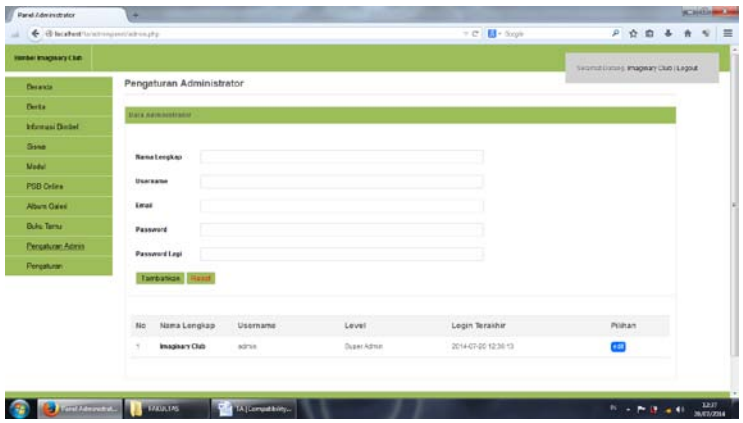

# **Lampiran 13 L-13**

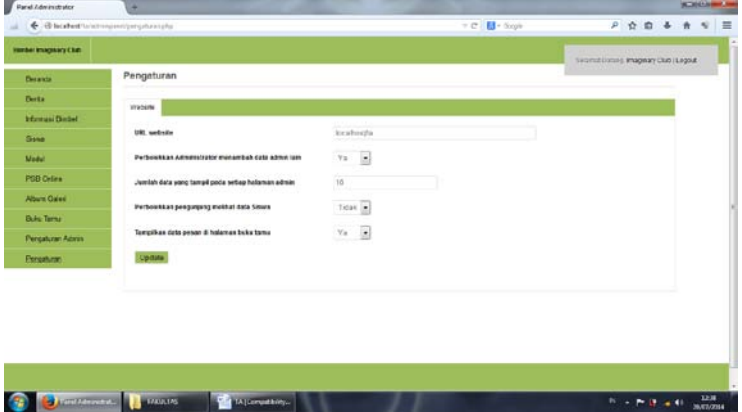

**s. Halaman Admin Pengaturan**

**t. Halaman Home** *E***-***learning* **Siswa**

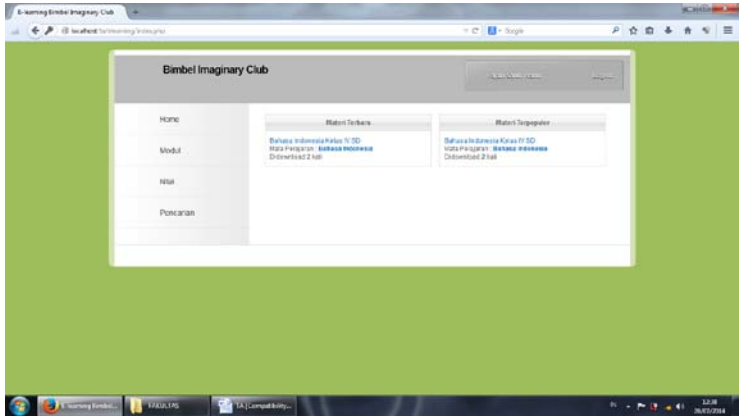

## **Lampiran 14 L-14**

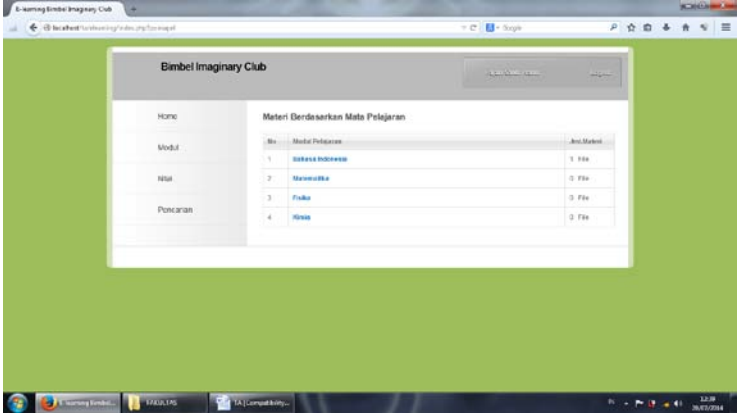

**u. Halaman Modul** *E***-***learning*

# **v. Halaman Nilai** *E***-***learning* **Siswa**

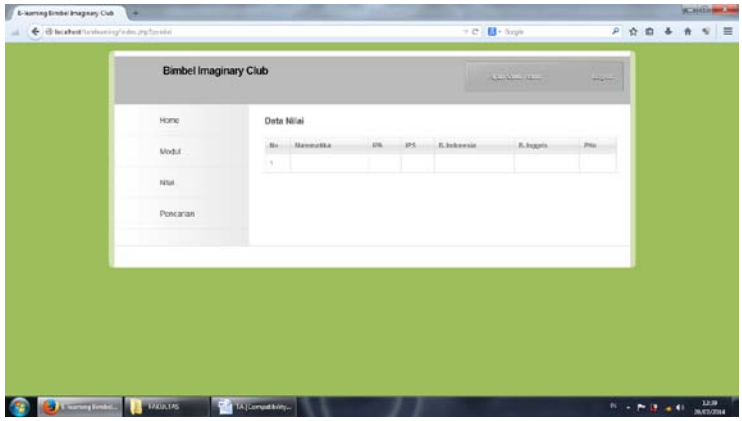